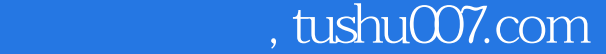

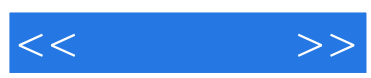

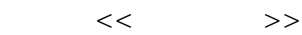

- 13 ISBN 9787301056707
- 10 ISBN 7301056702

出版时间:2002-8

页数:128

字数:212000

extended by PDF and the PDF

更多资源请访问:http://www.tushu007.com

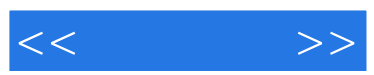

## $,$  tushu007.com

 $21$ 

 $\Box$ 

 $\kappa$ 

## $,$  tushu007.com

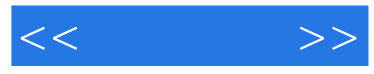

FrontPage 2000  $PowerPoint 2000$  $\frac{1}{2}$  and  $\frac{1}{2}$  and  $\frac{1}{2}$  a

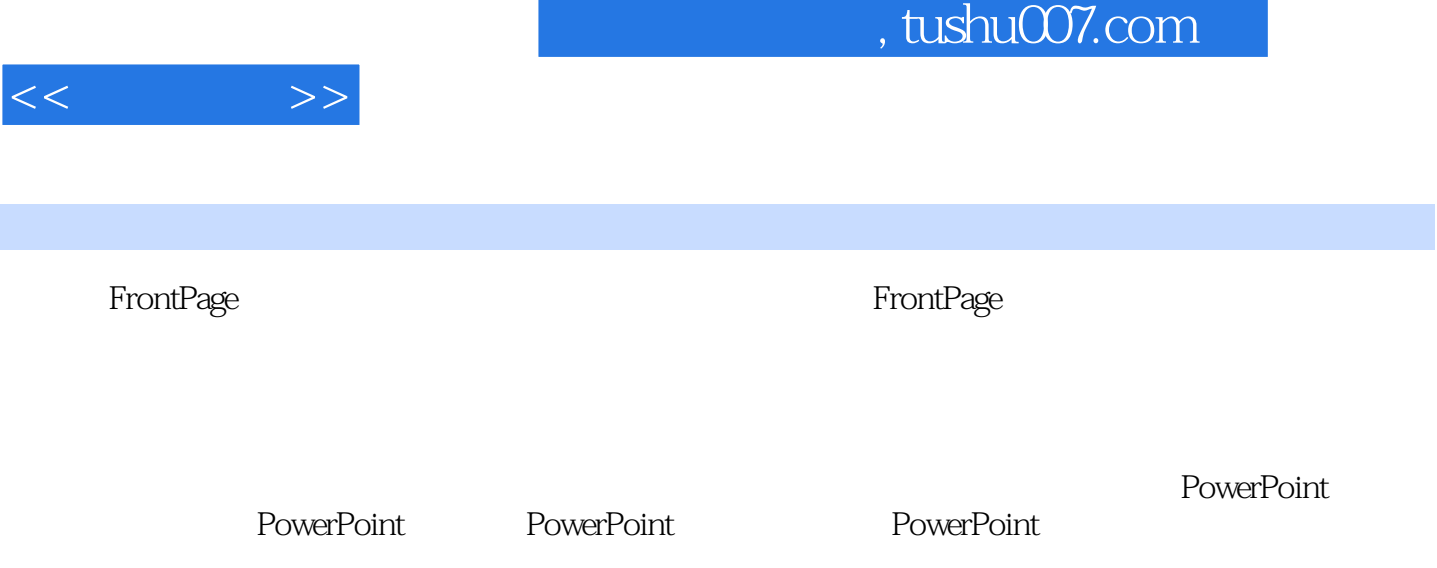

, tushu007.com

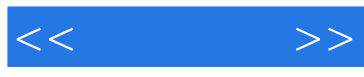

## 年的 Ftont Page トンパクス こうしゃ アクセス こうしゃ アクセス こうしゅう かいしゅう こうしゅう しゅうしゅう しゅうしゅう しゅうしゅう アクセス こうしゅう しゅうしゅう こうしゅうしゅう Web Pages (Web) when we were not working to the Web states of the Web states of the Ma Web Pages Web<br>Home Page

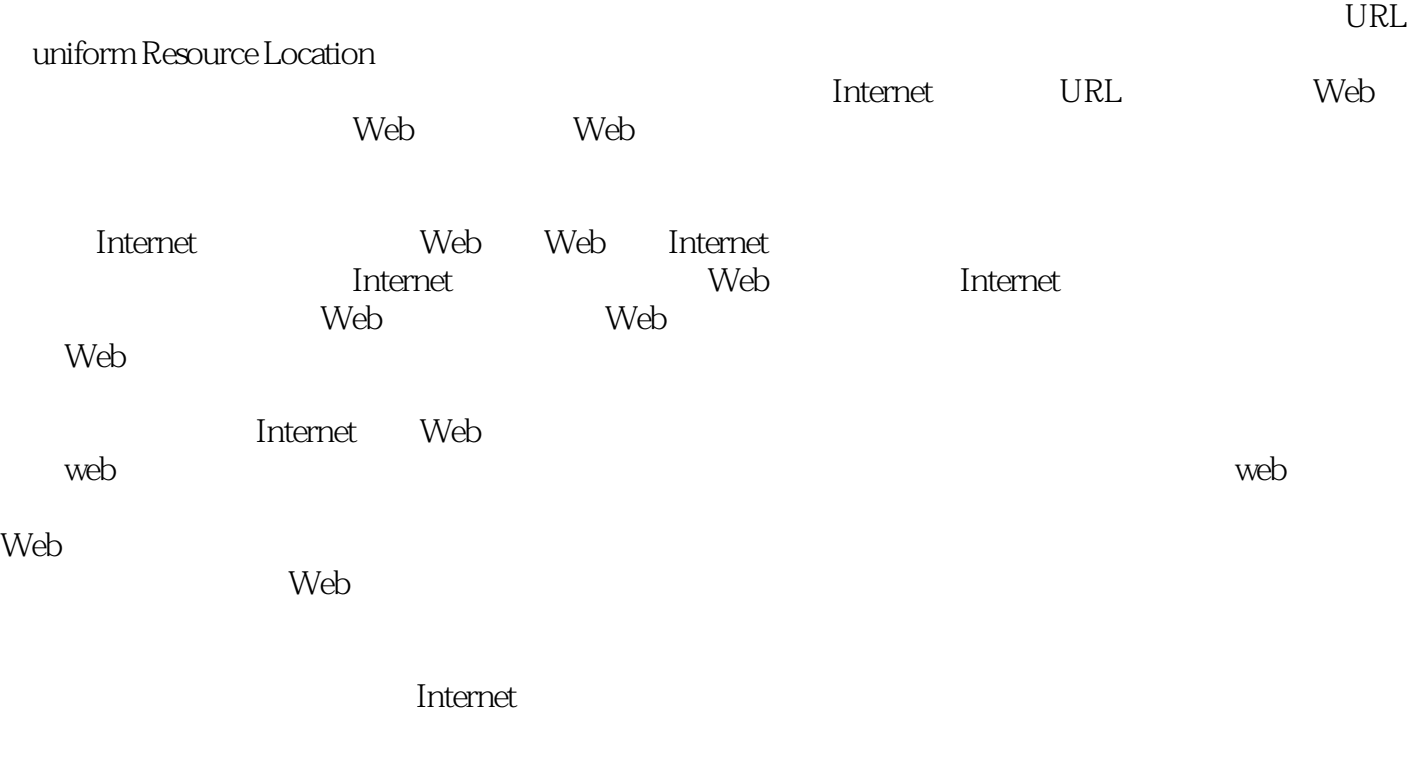

## FrontPage Flash Dream weaver

FrontPage

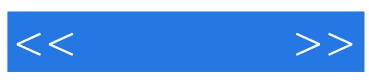

本站所提供下载的PDF图书仅提供预览和简介,请支持正版图书。

更多资源请访问:http://www.tushu007.com